## **บ ท ท ี่ 3**

### วิธีดำเนินการวิจัย

### รูปแบบการวิจัย

กาณีจัยนี้เป็นการวิจัยเชิงพรรณนา แบบตัดขวาง (Cross Sectional Descriptive study) โดยเน้นการคืกษา ณ.จุดเวลาใดเวลาหนึ่ง มีวัตถุประสงค์เพื่อสืกษาปัจจัยทางด้านครอบ คร้วกับการ'สูบบุหรี่'ใน1วัยรุ่น'ชาย โดยคืทษาในนักเรียนมัธยมคืกษาตอนปลายสังกัดกรมสามัญ คืกษาในกรุงเทพมหานคร ตามตัวแปรด้าน สถานภาพสมรสของบิดามารดา อาชีพของบิดามารดา การคืกษาของบิดามารดา จำนวนพี่น้องร่วมบิดามารดา ลำดับที่ในครอบครัว รายใด้ ความ สัมพันธ์ภายในครอบครัว รูปแบบการที่อสารในครอบครัว การอบรมเลี้ยงดูสภาพเศรษฐกิจและ สังคม อำนาจในครอบครัว

### ประชากรและกลุ่มตัวอย่าง

1. **ประชากร** (Population) ของการศึกษาครั้งนี้ คือนักเรียนชายระดับมัธยมศึกษา ตอนปลาย สังกัดกรมสามัญคืกษา กระทรวงคืกษาธิการในกรุงเทพมหานคร โดยมีเกณฑ์การคัด เลือก เป็นกลุ่มตัวอย่างตังนี้

1.1 เกณฑ์การคัดเลือกเข้าคืกษา (Inclusion Criteria)

1.1.1 ประชากรต้องกำลังคืกษาในระตับมัธยมคืกษาตอนปลาย

1.1.2 เป็นนักเรียนชาย

1.2 เกณฑ์การคัดออกจากการคืกษา ( Exclusion Criteria)

1.2.1 นักเรียนที่ใม่ให้ความร่วมมือในการตอบแบบสอบถาม

1.2.2 กรณีวันเก็บข้อมูล นักเรียนที่ลุ่มได้ไม่มาโรงเรียน

2. **กลุ่มตัวอฟาง** (Sample) คัดเลือกมาโดยวิธี Multi stage Sampling และ Cluster Sampling ตามเกณฑ์การคัดเลือกเข้าคักษๆข้างต้นทำให้ได้จำนวนโรงเรียนสหคักษา 10 แห่ง จากโรงเรียนต้องคักษาทั้งหมด 85 แห่ง ใน 34 เขต ทั้งหมดของกรุงเทพมหานคร ทำให้ใด้ขนาดตัวอย่างจากการคำนวณ 400 คน

3. ซนาดตัวอย่าง ( Sample Size)

**คำนวณจากสูตร ท =** โดยที่

> **ก = จำนวนขนาดตัวอย่าง Z = 1.96 เมื่อ**กำหนด**ระตับความเชื่อมั่น** 95 **% P = สัดส่วนของประชากรที่มีลักษณะที่จะคักษา**  $q = 1 - p$ **d2=** Acceptable **Error** โดยกำหนด **5 % K - ค่าคงที่ ในการ่วิจัยครั้งนี้แทนค่า K = 2 เพี่อให้ได้ จำนวนตัวอย่างเพียงพอตับ**

**การคักษา**

**สัดส่วนของประชากรที่มีลักษณะ ที่จะคักษา (p) ได้มาจากการคักษาของสำนักงานสถิติ** แห่งชาติ เรื่องการสำรวจพฤติกรรมการสูบบุหรี่ของประชากร พ.ศ. 2536 พบว่า <sup>(13)</sup> จำนวนประชากร**เพศ**ชายอายุ **15-19 ปี** ใน**ป ี2536 มี 277.6** X **103** คน จำนวนประชากร**เพศ**ชาย อายุ **15-19 ปี** ใน**ปี 2536 ที่ไม่สูบหรี่ 236.4X103** คน

631
$$
\text{Mm} = \frac{236.4 \times 103}{277.6 \times 103}
$$
  
\n $p = \frac{1 - 236.4 \times 103}{277.6 \times 103}$   
\n $p = 1 - 0.8516$   
\n $p = 0.148$ 

**แทนค่าในสูตร**

$$
n = \frac{(1.96)^2 \times 148 \times (1 - 0.148) \times 2}{(0.5)^2}
$$
  
= 
$$
\frac{(0.4844 \times 2)}{0.0025}
$$
  
= 193.76 × 2  
= 387.52

**ผู้วิจัยใช้จำนวนตัวอย่าง 400 คน เนื่องจากตัวแปรที่ถึกษามีหลายตัวอย่างเพี่อให้ได้ตัว อย่างที่มีลักษณะครอบคลุมถึงตัวแปรเหล่านั้น**

4. วิธีก ารเล ีอ ก ก**ลุ่ม**ตัวอย่าง ใช้วิธีการล่มแบบหลายขั้นตอน (Multi-Stage Sampling and Cluster Sampling) ตังนี

4.1 จากเขตการปกครอง 34 เขต มีจำนวนนักเรียนชายระดับมัธยมถึกษา ตอนปลายปีการถึกษา 2539 รวม 41,490คน ใช้เกณฑ์แบ่งการปกครองกรุงเทพมหานครออก เป็น 3 เขต คือ เขตขั้นใน เขตขั้นกลาง เขตขั้นนอก โดย <u>ิ เขตชั้นใน</u> มี 13 เขต ดังนี้ พระนคร ป้อมปราบ สัมพันธวงศ์ บางรัก ปทุมวัน ดุสิตพญาใฑ ธนบุรีครองสาน บาง**ก อ ก** ใหญ่ราชเทวี ดินแดง บางชื่อ เขตขั้นกลาง มี 14 เขต ดังนี้ คลองเตย จตุจักร ภาษีเจรญ ยานนาวา ห้วยขวาง พระโขนง บางเขน บางกะปิ ลาดพร้าว จอมทอง ราษฎบูรณะ บางกอกน้อย บางพลัด สาธร

เขตขั้นนอก มี 9 เขต ดังนี้ หนองจอก ดอนเมือง ประเวศ บึงทุ่ม มีนบุรี ลาดกระ บัง บางขุนเทียน ตลิ่งชัน หนองแขม

4.2 จำนวนนักเรียนชายระดับมัธยมถึกษาตอนปลายปีการถึกษา 2539 ทั้ง

3 เขต มีดังนี้

เขตขั้นใน มี 16,322 คน เขตขั้นกลาง มี 17,560 คน เขตขั้นนอก มี 7,608 คน คิดลัดล่วน 2:2:1

จากนั้นทำการล่มอย่างง่ายตามเขตขั้นใน เขตขั้นกลาง เขตชั้นนอก ให้ได้จำนวน เขตตามลัดล่วนที่คำนวณได้ดังนี้

- เขตขั้นใน 4 เขต ได้แก่ ป้อมปราบ บางรัก ปทุมวัน บางกอกใหญ่
- เขตขั้นกลาง 4 เขต ได้แก่ ภาษีเจรญ บางเขน บางกอกน้อย สาธร
- เขตขั้นนอก 2 เขต ได้แก่ ดอนเมือง หนองแขม

4.3 จากทั้งหมด 10 เขต มีจำนวนนักเรียนชายระดับมัธยมด้กษาตอนปลาย รวมแต่ละเขตดังต่อไปนี้

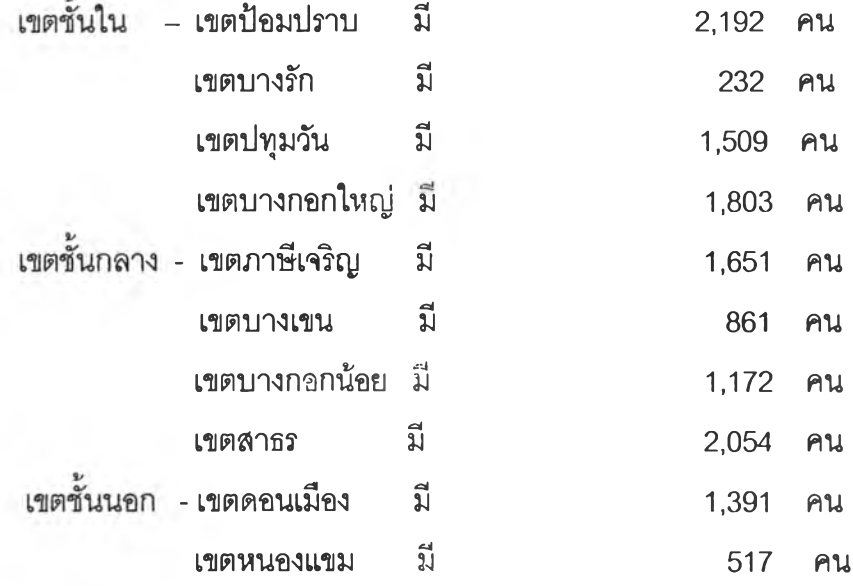

รวมนักเรียนชายระดับมัธยมสืกษาตอนปลายรวมทั้ง10 เขต มีจำนวน 6,761 คน

4.4 จากแต่ละเขตที่ได้ทำการส่มอย่างง่าย เพื่อให้ได้นักเรียนชายระดับมัธยม สืกษาตอนปลาย สังกัดกรมสามัญสืกษา เพื่อให้สะดวกในการสืกษาจึงทำการส่มโรงเรียนตัว อย่างเขตละ 1 โรงเรียน ได้เป็น 10 โรงเรียน ดังนี้

เขตชั้นใน - เขตป้อมปราบ ได้แก่ โรงเรียนเทพคิรินทร์ มีจำนวนนักเรียนชายระดับมัธยมด้กษา ตอนปลายรวม 1,816 คน

เขตบางรัก ได้แก่ โรงเรียนพุทธจักร่วิทยา มีจำนวนนักเรียนชายระดับมัธยมสืกษา

ตอนปลายรวม 232 คน

เขตปทุมวัน ได้แก่ โรงเรียนเตรียมอุดมสืกษา มีจำนวนนักเรียนชายระดับมัธยมสืกษา ตอนปลายรวม 1,509 คน

เขตบางกอกใหญ่ ได้แก่ โรงเรียนวัดประดู่ในทรงธรรม มีจำนวนนักเรียนชายระดับ

มัธยมสืกษาตอนปลายรวม 257 คน

เขตชั้นกลาง - เขตภาษีเจรีญ ได้แก่ โรงเรียนจันทรประดิษฐารามวิทยาคม มีจำนวนนักเรียนชาย ระดับมัธยมด้กษาตอนปลายรวม 193 คน เขตบางเขน ได้แก่ โรงเรียนรัตนโกสินทร์ลมโภชบางเขน มีจำนวนนักเรียนชายระด้บ

มัธยมสิกษาตอนปลายรวม 298 คน

เขตบางกอกน้อย ได้แก่ โรงเรียนวัดนายโรง มีจำนวนนักเรียนชายระดับมัธยมสิกษา

ตอนปลายรวม 144 คน

เขตสาธร ได้แก่ โรงเรียนวัดสุทธิวราราม มีจำนวนนักเรียนชายระดับมัธยมสิกษา

ตอนปลายรวม 1,671 คน

เขตชั้นนอก - เขตดอนเมือง ได้แก่ โรงเรียนดอนเมืองทหารอากาศบำรุง มีจำนวนนักเรียนชาย ระดับมัธยมสิกษาตอนปลายรวม 573 คน

เขตหนองแขม ได้แก่ โรงเรียนปัญญาวรคุณ มีจำนวนนักเรียนชายระดับมัธยม

สีกษาตอนปลายรวม 152 คน

4.5 จากแต่ละโรงเรียนที่ได้จากการส่มหาอัตราส่วนระหว่างนักเรียนชายระดับมัธยม สีกษาตอนปลาย ในแต่ละโรงเรียน เทียบทบจำนวนนักเรียนที่ต้องการสิกษาเป็นตัวอย่าง จำนวนนักเรียนชายระดับมัธยมสิกษๆตอนปลายในโรงเรียนรวม 6,761 คน จำนวนนักเรียนตัวอย่างที่ต้องการสีกษา 400 คน ดังนั้นสัดส่วน =  $\frac{400}{6741}$ 

$$
= 0.059
$$

นำค่าอัดส่วนที่ไดไปคูณกับจำนวนนักเรียนชายระดับมัธยมสีกษาตอนปลาย ในแต่ละโรงเรียนที่ส่มได้ ได้จำนวนตัวอย่างในแต่ละโรงเรียนดังนี้

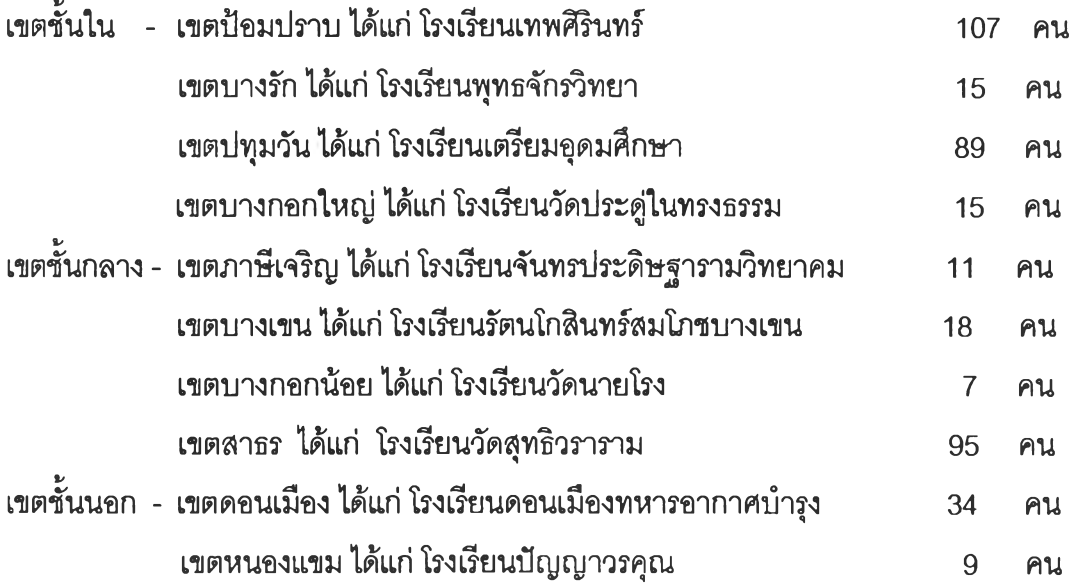

4.6 จากจำนวนตัวอย่าง ที่คำนวณได้ใน ข้อ 4.4 ในแต่ละโรงเรียนหาตัดส่วน ระหว่างจำนวนตัวอย่างในแต่ละ โรงเรียน กับจำนวนนักเรียนชาย ระดับมัธยมคํกษา ตอนปลาย ทั้งหมด เมื่อได้ค่าตัดส่วนนี้ในแต่ละโรงเรียนจะนำคำนี้ไปคูณกับจำนวนนักเรียนชายในชั้นมัธยม สืกษาปีที่ 4 มัธยมสืกษาปีที่ 5 มัธยมพีกษาปีที่ 6 จะทำให้ได้จำนวนตัวอย่างในแต่ละระตับชั้น ในเฟละโรงเรียนเซ่นโรงเรียนเทพดัรนทร์ มีจำนวนนักเรียนชายระดับมัธยมสืกษาตอนปลายรวม 1,816 คน เป็นจำนวนตัวอย่างที่ต้องการสืกษา 107 คนหาตัดส่วนได้เป็น 0.059 และมีจำนวน นักเรียนชายในแต่ละระดับชั้นดังนี้ มัธยมสืกษาปีที่ 4 มี 647 คน มัธยมสืกษาปีที่ 5 มี 677 คน มัธยมสืกษาปีที่ 6 มี 492 คน นำค่า 0.056 ไปคูณกับจำนวนนักเรียนในแต่ละระดับชั้น จะได้ จำนวนตัวอย่างที่ต้องการสืกษาใน**แต่**ละระดับชั้นดังนี้ มัธยมสืกษาปีที่ 4 มี 38 คน มัธยมสืกษา ปีที่ 5 มี 40 คน มัธยมสืกษกปีที่ 6 มี 29 คน

4.7 จากนั้นทำการ^มเลขที่ห้องในแต่ละโรงเรียน โดยการส่มอย่างง่าย โดยส่มโรง เรียนละ 1 ห้อง ในแต่ละระดับชั้น ในกรณีที่ จำนวนนักเรียนในห้องที่ส่มได้ไม่เพียงพอจะทำการ ส่มจำนวนห้องเพิ่ม

4.8จากนั้นทำการส่มนักเรียนตัวอย่างในห้องเรียนที่สุมได้ในแต่ละระดับชั้นด้วยวิธี การส่มอย่างง่ายตามเลขที่

4.9 จากนั้นใช้แบบสอบถามนักเรียนที่ส่มได้

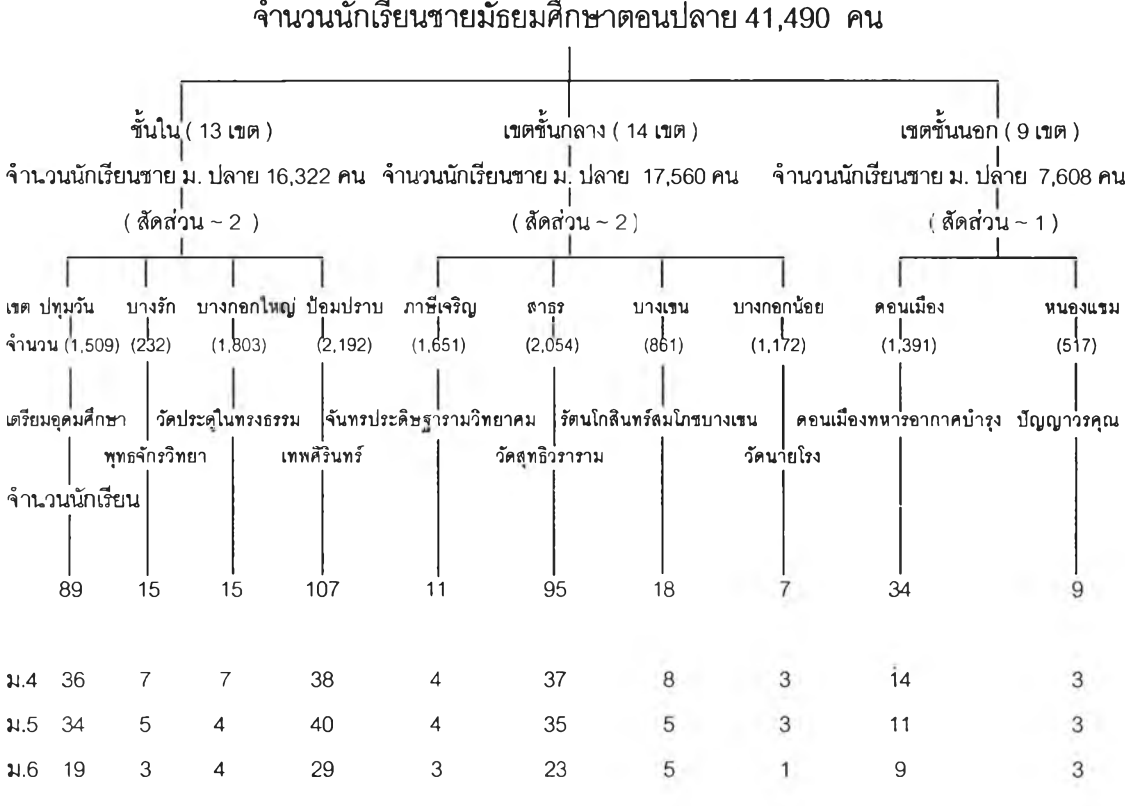

# จำนวนนักเรียนชายมัธยมคืกษาตอนปลาย41,490 คน

เขต ( 34 เขต )

**การเก็บรวบรวมข้อมูล**

ผู้วิจัยได้ทำการศึกษาเป็น 2 ขั้นตอน คือ

1. การคืกษาจากเอกสาร (Documentary Research) โดยคืกษาจากหนังสือ บท ความในหนังสือ วารสาร งานวิจัย วิทยานิพนธ์ รายงานการคืกษา รายงานการประชุม เอกสารทาง ราซการ และเอกสารอื่น ๆ ที่เกี่ยวข้องทั้งภาษาไทย และภาษาอังกฤษ

2. การคืกษาวิจัยภาคสนาม ผู้วิจัยได้ขอหนังสือแนะนำตนเอง จากนัณฑิตวิทยาลัย จุฬาลงกรณ์มหาวิทยาลัย ถึง อธิบดีกรมสามัญคืกษๆ กระทรวงคืกษาธิการ เพื่อออกหนังสือ ขอ ความร่วมมือในการวิจัย คือผู้'บริหารสถานคืกษา โรงเรียนมัธยมสืกษ'าในลังกัด ซึ่งเป็นกลุ่มตัวอย่าง และเริ่มทำการเก็บข้อมูลตั้งแต่เดือนธันวาคม 2540 - มกราคม 2541 ในการเก็บรวมรวมข้อมูล ผู้วิจัยได้เข้าไปติดต่อยังสถานคืกษาทัง 10 แห่ง โดยส่งหนังสือจากอธิบดีกรมสามัญคืกษาเพื่อขอ ความร่วมมือ และนัดวันเก็บข้อมูลล่วงหน้า จากหัวหน้าฝ่ายวิชาการแต่ละสถานคืกษา โดยผู้วิจัย

เก็บรวบรวมข้อมูลด้วยตนเอง สำหรับขั้นตอนการปฏิบิติคือ แนะนำตัวเอง บอกวัตถุประสงค์ของ การทำวิจัยขอความร่วมมือในการตอบแบบสอบถาม ตอบข้อสงสัย แต่ไม่ชี้แนะคำตอบ ผู้วิจัยจะ ให้กลุ่มตัวอย่างด้วยตนเอง และดูแลอย่างใกล้ชิด จากนั้นนำข้อมูลแบบสอบถามทั้งหมดมา วิเคราะห์ตามวิธีการทางสถิติต่อไป

### **เครี่องมึอที่ใช้ในการวิจัย**

1. เครื่องมือแบ่งออกเป็น 6 ตอน คือ

**ตอน**ที่ 1 ข้อมูลส่วนตัวของนักเรียน ลามตัวแบ่งต่าง ๆ ประกอบด้วย อายุ สถานสมรสของบิดา มารดา อาชีพของบิดามารดา การคืกษาของบิดามารดา จำนวนสมาชิกและลำดับที่เกิดใน ครอบครัว รายใด้ฃองบิดามารตา

**ิตอนที่ 2 แบบสอบถามพฤติกรรมการสูบบุหร**ี่ ที่ผู้วิจัยดัดแปลงมาจาก สมฤดี มอบนรินทร์ <sup>(84)</sup> จำนวน 25 ข้อ

**ตอน**ที่ **3** แบบลอบถามวิธีการอบรมเลี้ยงดูของบิดาและหรีอมารดา แบบสอบถามนี้ผู้วิจัยได้ใช้ แบบสอบถามวิธีการอบรมเลี้ยงดูของฐิติมา โรจนไพฑูรย์<sup>(71)</sup> มีจำนวน 28 ข้อ ลักษณะแบบสอบ ถามเป็นแบบจัดอันดับ (rating scale) แต่ละข้อมี 4 ระดับ และให้คะแนนแต่ละระดับตามข้อ ความที่เป็นทางบวกหรีอทางลบ

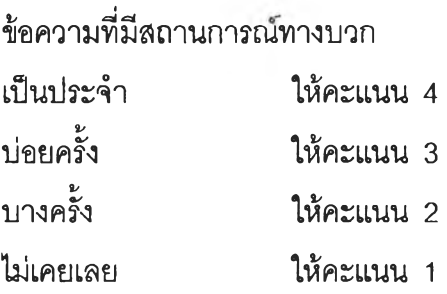

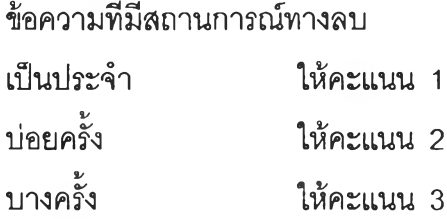

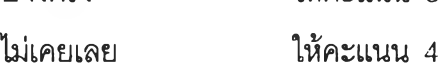

เกณฑ์การจัดระดับวิธีการอบรมเลี้ยงดู

1. โดยวิธีการคำนวณหาอัตราภาคชั้นเพื่อหาช่วงคะแนน

อัตราภาคชั้น = -7— พ5ย 1/------- จำนวนชนทต้องการ

พิสัย = (จำนวนคำถามของแต่ละตอน X คะแนนสูงสุดของระดับความคิดเห็น ) - (จำนวนคำถาม ของแต่ละตอน X คะแนนตํ่าสุดของระดับความคิดเห็น)

จำนวนชั้นที่ต้องการ = 3 (อัตตาธิปไตย ปล่อยปละละเลย ประชาธิปไตย)

2. แบบสอบถามวิธีการอบรมเลี้ยงดู มีคำถามจำนวน 28 ข้อ แต่ละข้อแบ่งระดับความ คิดเห็นเป็น 4 ระดับ คือ 4,3,2,1

อันตรภาพชั้น = 
$$
\frac{(28X4) - (28X1)}{2} = \frac{112 - 28}{2} = 28
$$

นั่นคือ

นักเรียนที่ได้รับการอบรมเลี้ยงดูแบบอัตตาธิปไตยคือนักเรียนที่มีคะแนนระหว่าง 28-55 นักเรียนที่ได้รับการอบรมเลี้ยงดูแบบปล่อยปละละเลยคือนักเรียนที่มีคะแนนระหว่าง 56-83 นักเรียนที่ได้รับการอบรมเลี้ยงดูแบบประชาธิปไตยคือนักเรียนที่มีคะแนนระหว่าง 84-1**1**2

3. นำผลรวมคะแนนระดับความคิดเห็นของกลุ่มตัวอย่างแต่ละคนจากแบบสอบถามตอนที่ 3 มาจัดเข้าช่วงคะแนนที่คำนวณไว้ในข้อ 2

4. ค่าความเที่ยงตรง (reliability) โดยใช้สัมประสิท่ธึ๋แอลฟาของ Cronbach ได้ค่าความ เชื่อนั่นของแบบสอบถามเท่ากับ 0.8193

ตอนที่ **4** แบบสอบถามสัมพิ'นธภาพของบิดาและมารดานำมาจากแบบสอบถามสัมพันธภาพใน ครอบครัวของ ลักขณา ฤทธิสนธิ์  $^{\rm (85)}$ มีจำนวน 40 ข้อ ลักษณะแบบสอบถามเป็นแบบRating Scale แต่ละข้อมีมาตรา 5 ระดับ และให้คะแนนแต่ละระดับตามข้อความที่เป็นทางบวกหรีอทาง ลบ

ข้อความในทางบวก เป็นประจำให้คะแนน 5 บ่อยครั้งให้คะแนน 4 บางครั้งให้คะแนน 3 นาน ๆ ครั้งให้คะแนน 2 ไม่เคยเลยให้คะแนน 1

ข้อความในทางลบ เป็นประจำให้คะแนน 1 บ่อยครั้งให้คะแนน 2 บางครั้งให้คะแนน 3 นาน ๆ ครั้ง ให้คะแนน 4 ไม่เคยเลยให้คะแนน 5 หาค่าความเที่ยง (reliability) โดยใช้สิมประสิทธ์ แอลฟาของ Cronbach ได้ค่าสัมประสิทธิ้ของแบบทดสอบสิ'มพันธภาพเท่ากับ 0.8755 แล้วนำคะแนนที่ใด้มารวมกันมาแบ่งกลุ่มระดับของสิม่พันธภาพภายในครอบครัวโดยใช้ คะแนนเฉลี่ยและส่วนเบี่ยงเบนมาตรฐานของกลุ่มเป็นเกณฑ์โดยแบ่งออกเป็น รระดับ คือ ระดับสิ'มพันธภาพสูง หมายถึง ค่าคะแนนสิ'มพันธภาพภายในครอบครัวอยู่ในระดับสูง มี ค่าคะแนนมากกว่าค่าเฉลี่ย บวกค่าเบี่ยงเบนมาตรฐาน ( $>$   $\overline{x}$  + 1SD) ระดับสิ'มพันธภาพปานกลาง หมายถึง ค่าคะแนนสิมพันธภาพภายในครอบครัวอยู่ใน ระดับปานกลาง มีค่าคะแนนเท่ากับค่าเฉลี่ย บวกลบค่าเบี่ยงเบนมาตรฐาน (= $\overline{\mathrm{x}}\pm$  1SD) ระดับสัมพันธภาพตํ่า หมายถึง ค่าคะแนนสัมพันธภาพภายในครอบครัวอยู่ในระดับตํ่า มี ค่าคะแนนน้อยกว่าค่าเฉลี่ย ลบค่าเบี่ยงเบนมาตรฐาน ( < **X** - 1 SD)

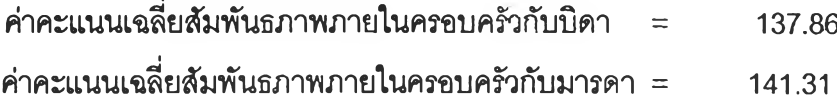

ตอนที่ **5** แบบสอบถามรูปแบบทางลี่อสารภายในครอบครัว ของวารศา พลายพัว (86) สร้างขึ้น ภายในปี 2531 โดยดัดแปลงมาจากเครื่องมีอที่ใช้ในรายงานการ่วิจัย เรื่องรูปแบบการคืกษาภาย ในครอบครัว และการเปิดรับลี่อมวลชนของเยาวชน ในกรุงเทพมหานคร ของ พัชนี เชยจรรยา และ ประทุม ฤกษ์กลาง

แบบสอบถามเป็นข้อความเกี่ยวกับรูปแบบการลี่อสารภายในครอบครัวตามแนวคิดของ แคทเทอร์ และเลร์ เป็นข้อความที่มีลักษณะ เป็น Interval scale มี 20 ข้อความ

ข้อความที่ 1-7 เป็นข้อความที่ใช้วัดรูปแบบการลี่อสารในครอบครัวแบบปิด ข้อความที่ 8-13 เป็นข้อความที่ใช้วัดรูปแบบการลี่อสารในครอบครัวแบบเปิด ข้อความที่ 14-20 เป็นข้อความที่ใช้วัดรูปแบบการลี่อสารในครอบครัวแบบปล่อย นำไปทดสอบจำนวน 30ซุด และนำมาหาค่าความเชี่อมั่นตามแบบสิมประสิทธี้แอลฟา (Alpha Cronbach Coefficient)

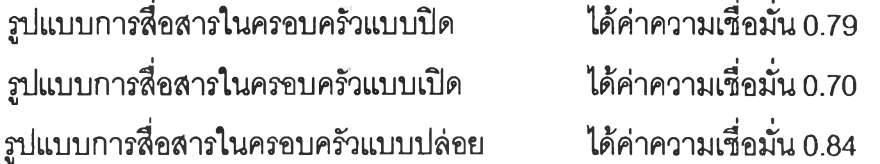

#### เกณฑ์การให้คะแนน

เป็นแบบการลี่อสารภายในครอบครัวตามแนวคิดของ แคทเทอร์และเลร์ ประกอบด้วย1ข้อ ความที่ใช้วัดรูปแบบการลี่อสารภายในครอบครัวแบบปิด 7 ข้อความ รูปแบบการลี่อสารภายใน ครอบครัวแบบเปิด 6 ข้อความ และรูปแบบการลี่อสารภายในครอบครัวแบบปล่อย 7 ข้อความ รวม ทั้งสิน 20 ข้อความ มีการให้คะแนนเป็นช่วงๆ แต่ละช่วงเท่ากัน ( Interval Scale) โดยกำหนด คะแนนในคำตอบแต่ละข้อดังนี้

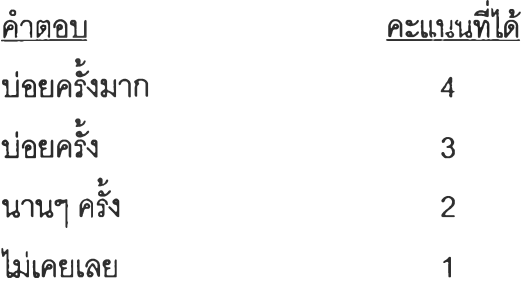

แล้วนำคะแนนที่ได้มารวมกัน เป็นส่วนๆ แต่ละส่วนแบ่งคะแนนเป็น 2 กลุ่ม โดยใช้มัธยฐาน (Medium) แบ่ง

ถ้าผู้ตอบแบบสอบถามได้คะแนนข้อ 1-7 สูง แสดงว่าครอบครัวมีแบบการสิอสารในครอบครัว แบบปิดระดับสูง

ถ้าผู้ตอบแบบสอบถามได้คะแนน ข้อ 8-13 สูงแสดงว่าครอบครัวมีการลี่อสารในครอบครัว แบบเปิดระดับสูง

ถ้าผู้ตอบแบบลอบถามได้คะแนนข้อ 14-20 สูงแสดงว่าครอบครัวมีแบบการลี่อสารในครอบครัว แบบปล่อยระดับสูง

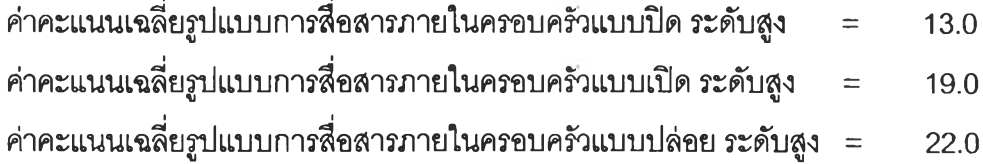

ตอนที่ 6 แบบสอบถามการตัดสินใจในครอบครัวของสามี ภรรยา ของเรวัติ แสงสุริยงค์<sup>(66)</sup> มี จำนวน 9 ข้อ แต่ละข้อ แบ่งคำตอบเป็น

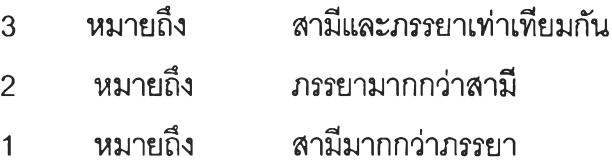

คุณ ภาพของเครื่องมีอ

นำเครื่องมือที่สร้างเสร็จแล้วไปหาคุณภาพตามขั้นตอนตังนี้

1. ความตรงของเนื้อหา (content validity ) นำแบบวัดทั้งหมดที่สร้างขึ้นให้ผู้ทรงคุณ วุฒิตรวจลอบและแกไขเพื่อความซัดเจน ถูกต้องของภาษาและความตรงในเนื้อหา พิจารณาตัดสิน ความคิดเห็นที่สอดคล้อง แล้วนำมาปรับปรุงแก้ไขก่อนที่จะนำเครื่องมือไปทดสอบ ผู้ทรงคุณวุฒิ รวมทั้งอาจารย์ที่ปรกษาแล้ว 3 ท่าน ประกอบด้วย

1.1 รศ.พณ.นันทิกา ทวิซาชาติ รองศาสตราจารย์ประจำภาควิชาจิตเวช ศาสตร์คณะแพทยศาสตร์จุฬาลงกรณ์มหาวิทยาลัย

1.2 รศ.พญ.อุมาพร ตรังคสมปติ รองศาสตราจารย์ประจำภาควิชาจิตเวช ศาสตร์(จิตเวชเด็ก และวัยรุ่น) คณะแพทยศาสตร์จุฬาลงกรณ์มหาวิทยาลัย

1.3 อาจารย์ นายแพทย์ อรรถพล สุคนธาภิรมย์ ณ.พัทลุง อาจารย์ประจำภาค วิชาจิตเวชศาสตร์คณะแพทยศาสตร์จุฬาลงกรณ์มหาวิทยาลัย

2. การหาความเชื่อมั่น (reliability)

นำแบบสอบถามทั้ง 4 ตอน ไปทดสอบใช้กับนักเรื่ยนชายระตับมัธยมคิกษาปีที่ 5 จำนวน 30 คน และคำนวณหาความเชื่อมั่นของแบบวัดทั้งหมด โดยใช้ลัมประสิทธี้อัลฟ่าของครอน บาค (Cronbach's alpha coefficient)

## ได้ค่าความเชื่อมั่นดังต่อไปนี้

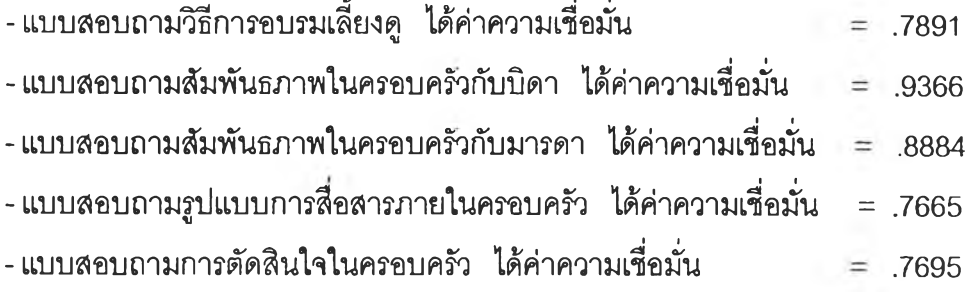

### การวิเคราะห์ข้อมูล

นำข้อมูลที่รวบรวมได้จากแบบสอบถามทั้งหมด มาตรวจสอบความถูกต้องสมบูรณ์พร้อม ทั้งทำการตรวจให้คะแนนและนำแบบสอบถามแต่ละฉบับมาลงรหัสในแบบรายการใช้โปรแกรม ี สำเร็จรูป SPSS/PC<sup>+</sup> คำนวณด้วยเครื่องคอมพิวเตอร์โดยใช้สถิติดังต่อไปนี้

1. ใช้สถิติเซิงพรรณนาแสดงผลข้อมูลเป็นรูปลักษณะ หาค่าร้อยละของคำตอบเกี่ยว กับข้อมูลทั้วไป ปัจจัยทางครอบครัว

2. หาความสัมพันธ์ ระหว่างปัจจัยทางครอบครัว กับการสูบบุหรี่ของนักเรียนชาย โดยใช้ค่าสถิติ ไคร์สแควร์ ( $\chi^2$ )